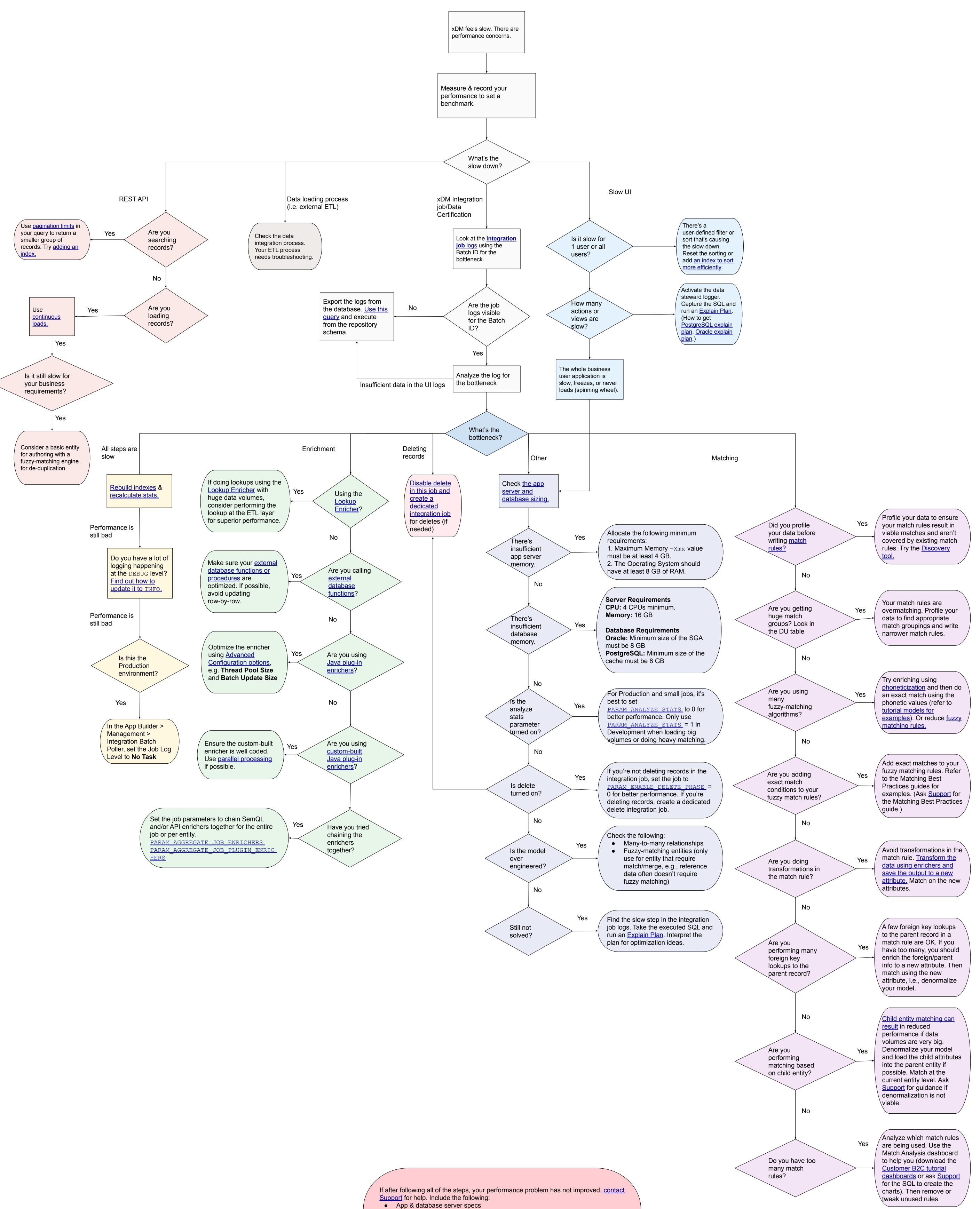

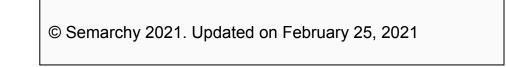

App & database server specs
Performance benchmark stats (integration job logs data)
Where the bottleneck is happening
The Explain Plan